## **ÜNİVERSİTE ORTAK SEÇMELİ DERSLERİ**

Üniversitemiz akademik birim/programlarına kayıtlı öğrencilerin, farklı disiplin alanlarını tanımalarını, disiplinlerarası düşünme becerilerinin geliştirilmesi, ilgi, yetenek ve beklentileri doğrultusunda seçim yapmaları ve kendilerini gerçekleştirme olanaklarının yaratılmasına ilişkin kayıtlı olduğunuz programlarda açılan derslerin dışında bulunan Üniversite Seçmeli dersleri aşağıdaki şekilde ders kayıtlarınıza ekleyebilirsiniz.

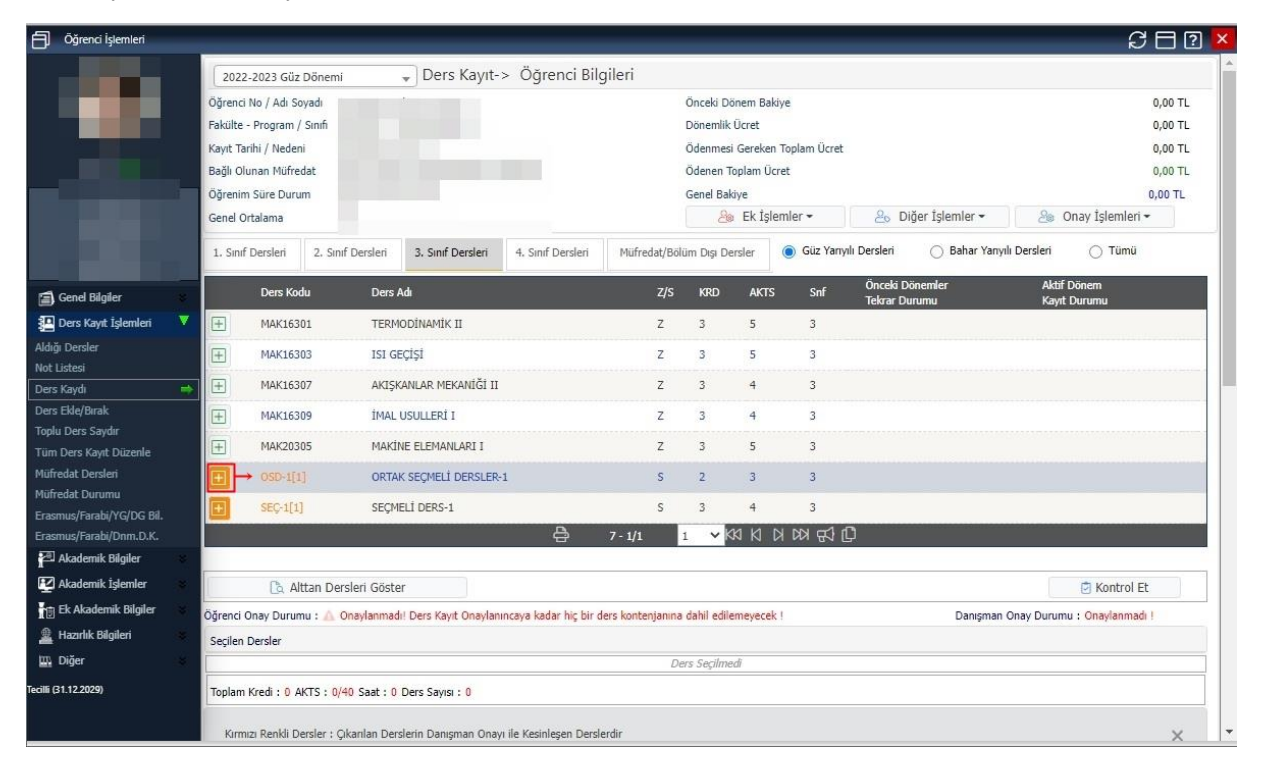

• Ders Kayıt ekranında OSD kodlu seçmeli ders havuzuna girilmeli

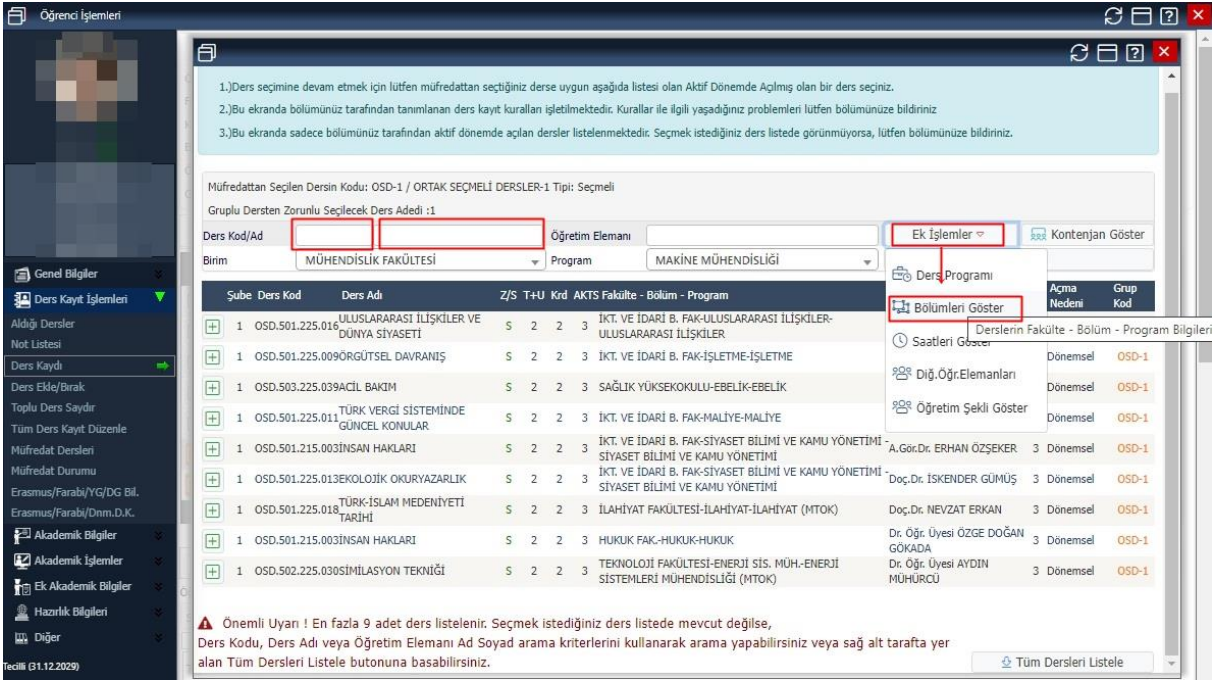

• Ekli listede Üniversitemizde açılacak olan seçmeli derslerin listesi bulunmakta ilgili listeden ilgi alanınıza göre almak istediğiniz dersin işleneceği Fakülte ve Bölüm bilgisini "Ek İşlemler" menüsünden "Bölümleri Göster" seçeneği ile görebilir, kodunu veya adını yukarıdaki alanlara girerek bulabilir ve ders kayıt işleminizi gerçekleştirebilirsiniz.